#### МИНОБРНАУКИ РОССИИ

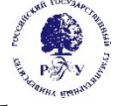

# Федеральное государственное бюджетное образовательное учреждение высшего образования **"Российский государственный гуманитарный университет" (ФГБОУ ВО "РГГУ")**

# ИНСТИТУТ ИНФОРМАЦИОННЫХ НАУК И ТЕХНОЛОГИЙ БЕЗОПАСНОСТИ ФАКУЛЬТЕТ ИНФОРМАЦИОННЫХ СИСТЕМ И БЕЗОПАСНОСТИ КАФЕДРА ИНФОРМАЦИОННЫХ ТЕХНОЛОГИЙ И СИСТЕМ

# **ИНФОРМАЦИОННЫЕ ТЕХНОЛОГИИ. ОПЕРАЦИОННЫЕ СИСТЕМЫ**

# РАБОЧАЯ ПРОГРАММА ДИСЦИПЛИНЫ

Направление подготовки 10.03.01 Информационная безопасность. Профиль: Комплексная защита объектов информатизации

Уровень квалификации выпускника бакалавр

Форма обучения очная

РПД адаптирована для лиц с ограниченными возможностями здоровья и инвалидов

Москва 2019

# **ИНФОРМАЦИОННЫЕ ТЕХНОЛОГИИ. ОПЕРАЦИОННЫЕ СИСТЕМЫ.**

Рабочая программа дисциплины Составитель(и): к.т.н., доцент Д.Ю. Клехо Ответственный редактор: к.т.н., доцент А.А.Роганов

УТВЕРЖДЕНО Протокол заседания кафедры информационных технологий и систем РГГУ № 12 от 26 августа 2019г.

# **ОГЛАВЛЕНИЕ**

## **1. Пояснительная записка**

1.1 Цель и задачи дисциплины

1.2. Формируемые компетенции, соотнесённые с планируемыми результатами обучения по дисциплине

1.3. Место дисциплины в структуре образовательной программы

# **2.** .**Структура дисциплины**

**3. Содержание дисциплины** 

**4. Образовательные технологии** 

# **5. Оценка планируемых результатов обучения**

5.1. Система оценивания

5.2.Критерии выставления оценок

5.3. Оценочные средства (материалы) для текущего контроля успеваемости,

промежуточной аттестации обучающихся по дисциплине *(модулю)*

# **6. Учебно-методическое и информационное обеспечение дисциплины**

6.1. Список источников и литературы

6.2. Перечень ресурсов информационно-телекоммуникационной сети «Интернет»

**7. Материально-техническое обеспечение дисциплины** *(модуля)* 

# **8. Обеспечение образовательного процесса для лиц с ограниченными возможностями здоровья**

# **9. Методические материалы**

9.1. Планы практических (семинарских, лабораторных) занятий

9.2. Методические рекомендации по подготовке письменных работ

9.3. Иные материалы

# **Приложения**

Приложение 1. Аннотация дисциплины Приложение 2. Лист изменений

#### **1***.* **Пояснительная записка**

1.1. Цель и задачи дисциплины.

Цель дисциплины – формирование у обучающихся общепрофессиональных и профессиональных компетенций, направленных на приобретение способности инсталлировать программное и аппаратное обеспечение для информационных и автоматизированных систем, способности разрабатывать бизнес-планы и технические задания на оснащение отделов, лабораторий, офисов компьютерным и сетевым оборудованием, способности разрабатывать компоненты аппаратно-программных комплексов и баз данных, используя современные инструментальные средства и технологии программирования, а также приобретения практических навыков и умений, необходимых для научно-исследовательской и проектно-конструкторской деятельности.

Задачи дисциплины:

- Получения студентами представлений о составе и функциях операционных систем (ОС), их архитектуре и классификации, основных понятиях и определениях.
- Выработки системы знаний о принципах построения ОС, вычислительных процессах и ресурсах.
- Получения студентами представления об организации локальных и глобальных сетей с использованием ОС.
- Приобретение навыков по конфигурированию, администрированию, защите и управлению процессами ОС.

1.2. Формируемые компетенции, соотнесённые с планируемыми результатами обучения по дисциплине:

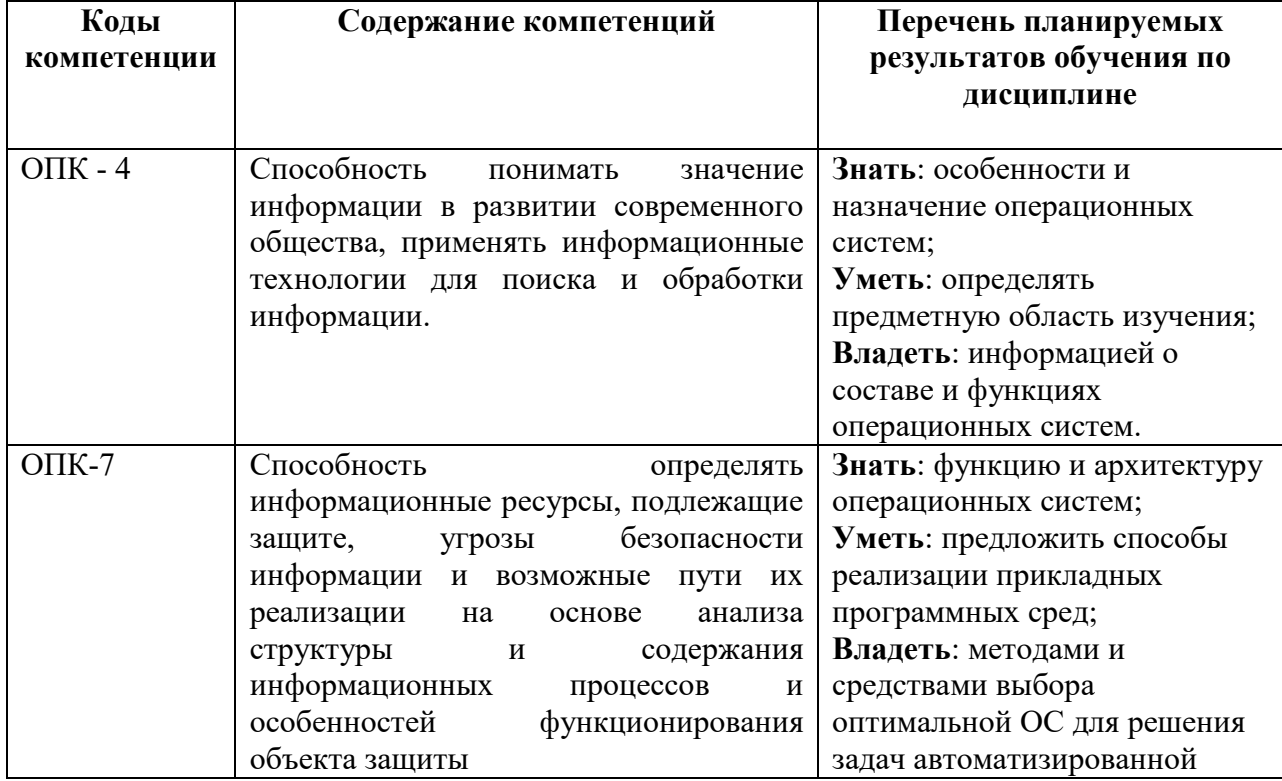

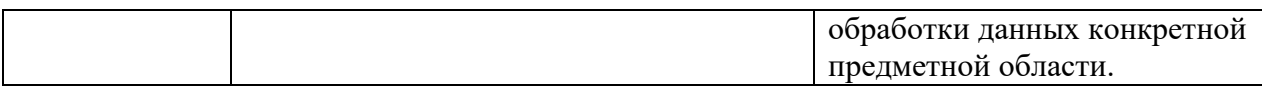

1.3. Место дисциплины в структуре образовательной программы

Дисциплина «Информационные технологии. Операционные системы**»** относится к базовой части блока дисциплин учебного плана.

Дисциплина «Информационные технологии. Операционные системы**»** имеет своей целью ознакомление студентов с особенностями, назначением, функциями и архитектурами операционных систем, используемых в современных информационных системах.

В процессе изучения дисциплины студенты приобретают навыки реализации основных операционных систем для решения задач автоматизированной обработки данных конкретной предметной области. Данные навыки будут использоваться при выполнении различных заданий и работ практически по многим дисциплинам, изучаемым на последующих курсах.

В результате освоения дисциплины «Информационные технологии. Операционные системы**»** формируются знания, умения и владения, необходимые для изучения следующих дисциплин: «Теория информации», «Сети и системы передачи информации», «Программно-аппаратные средства защиты информации», «Информационные технологии. Автоматизированные системы».

# **2. Структура дисциплины**

# **Структура дисциплины для очной формы обучения**

Общая трудоёмкость дисциплины составляет 6 з.е., 216 ч., в том числе контактная работа обучающихся с преподавателем 84 ч., самостоятельная работа обучающихся 132 ч.

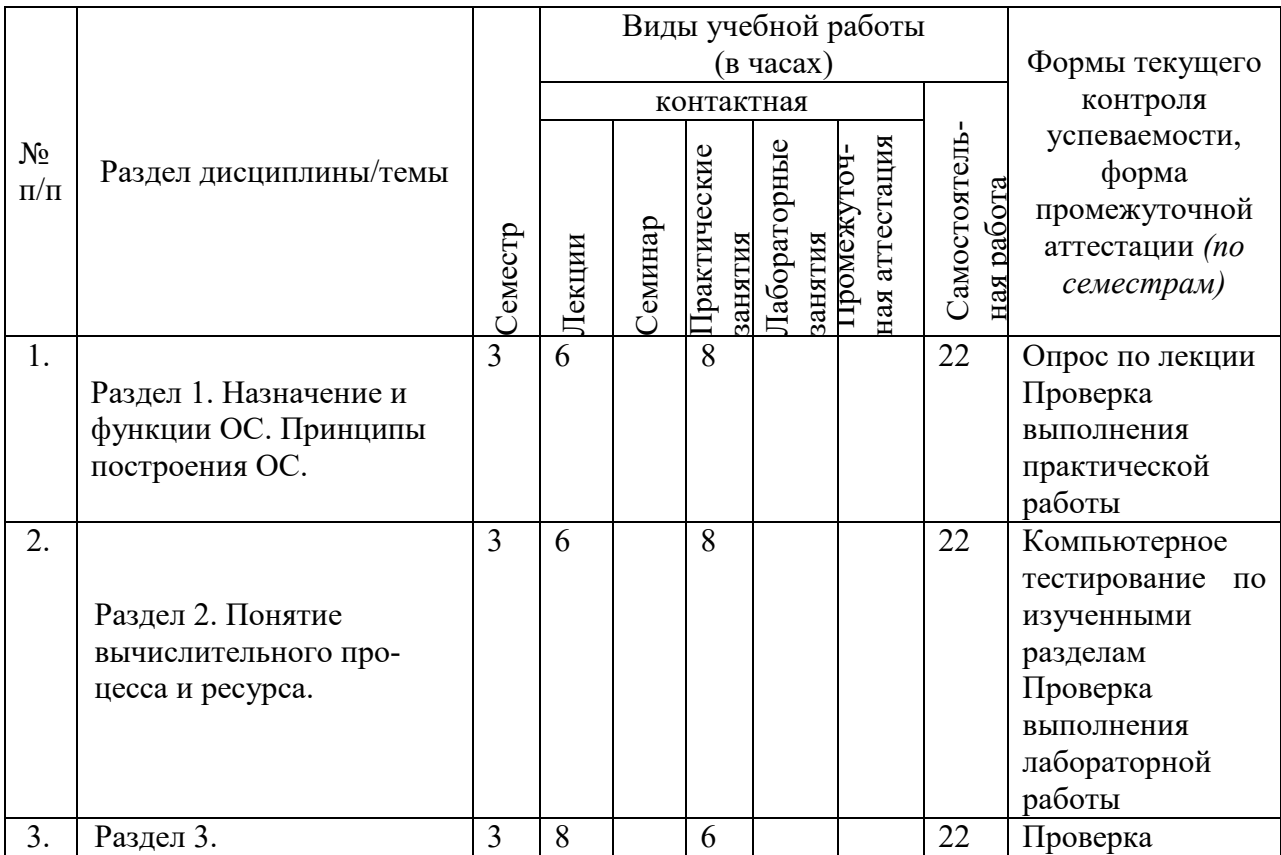

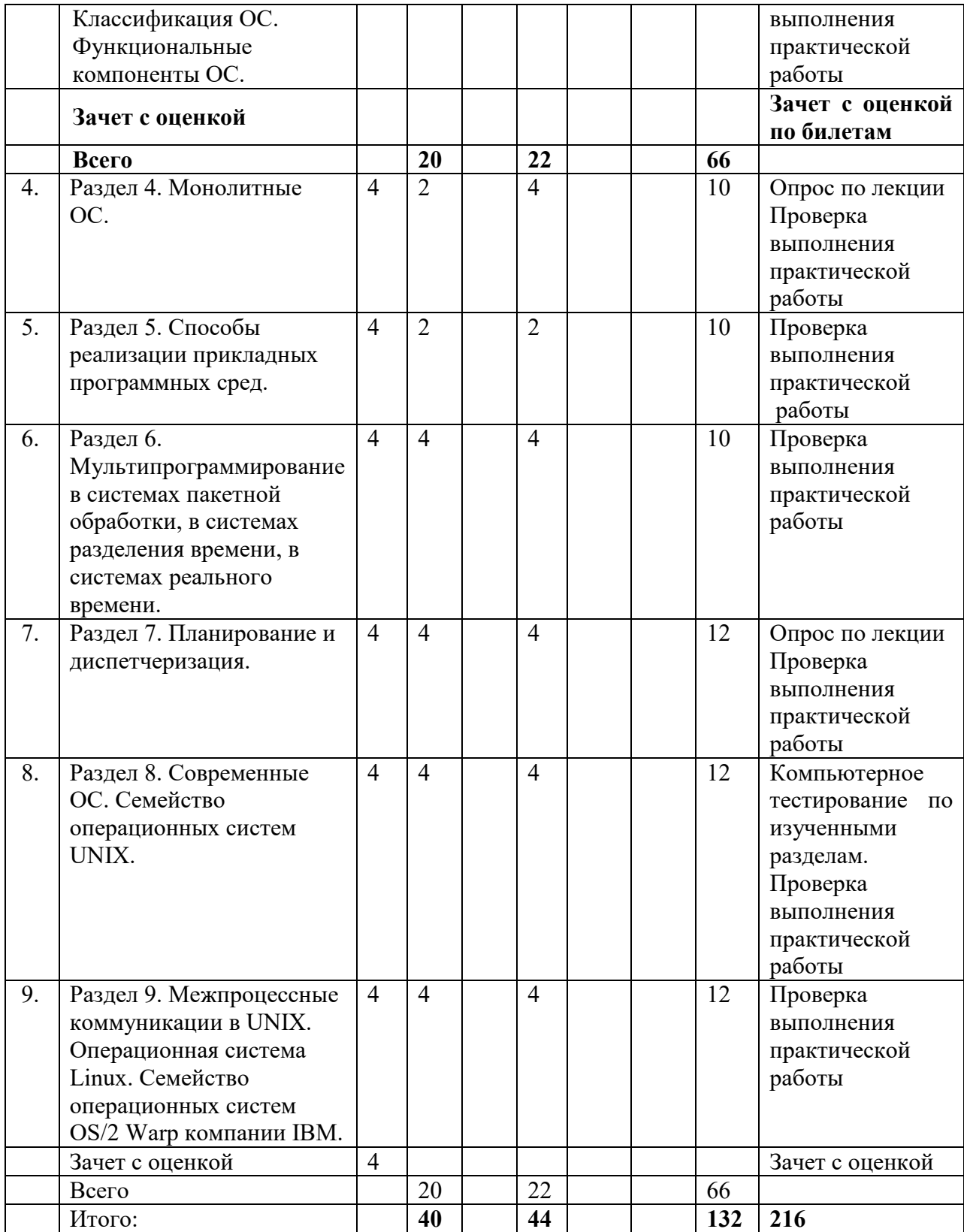

# *3.* **Содержание дисциплины «Информационные технологии. Операционные системы».**

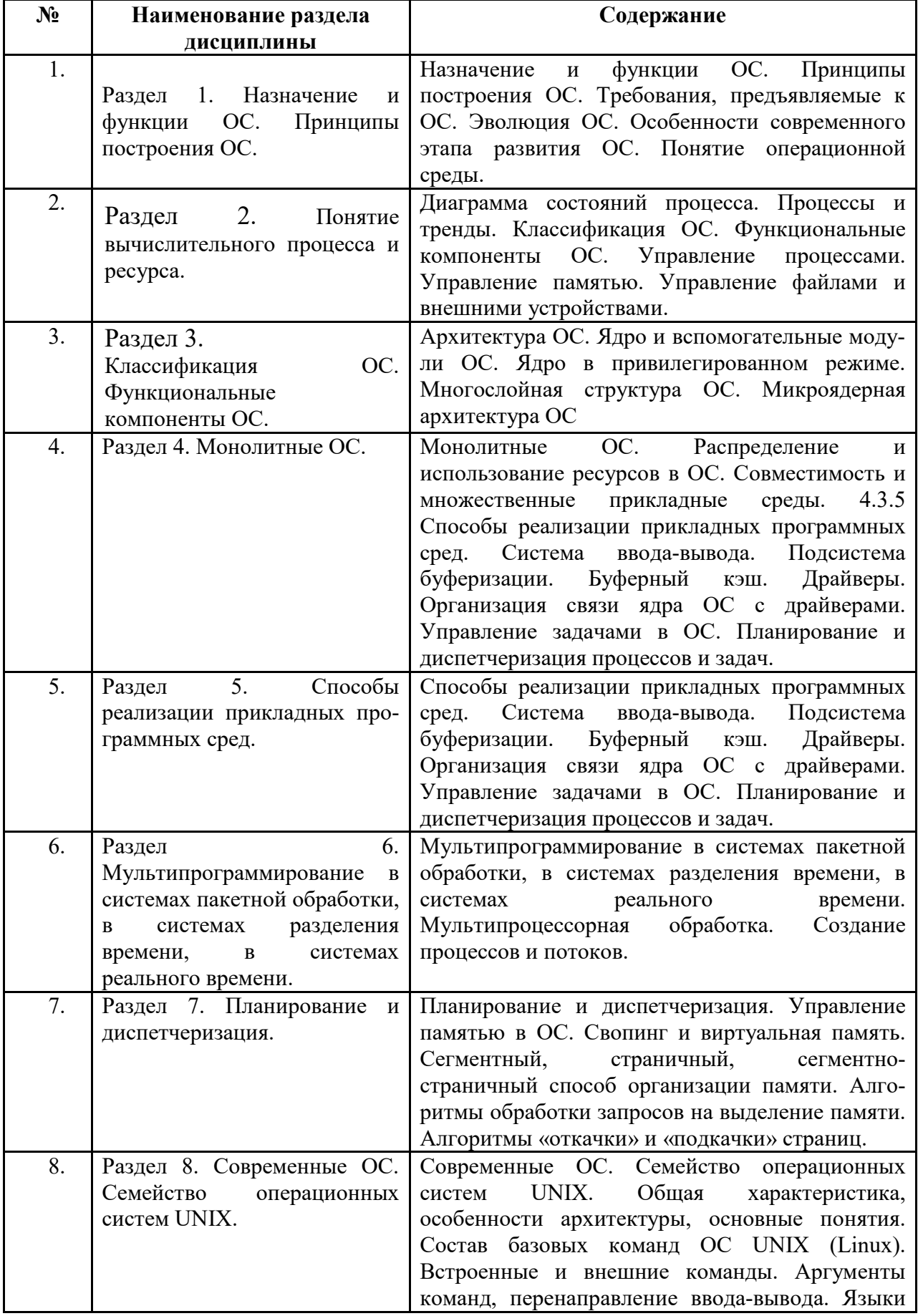

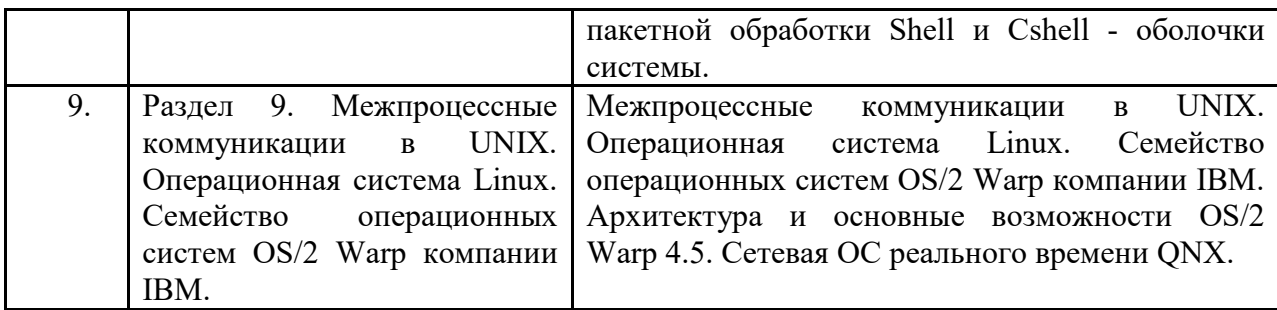

# **4. Образовательные технологии.**

# **Образовательные технологии:**

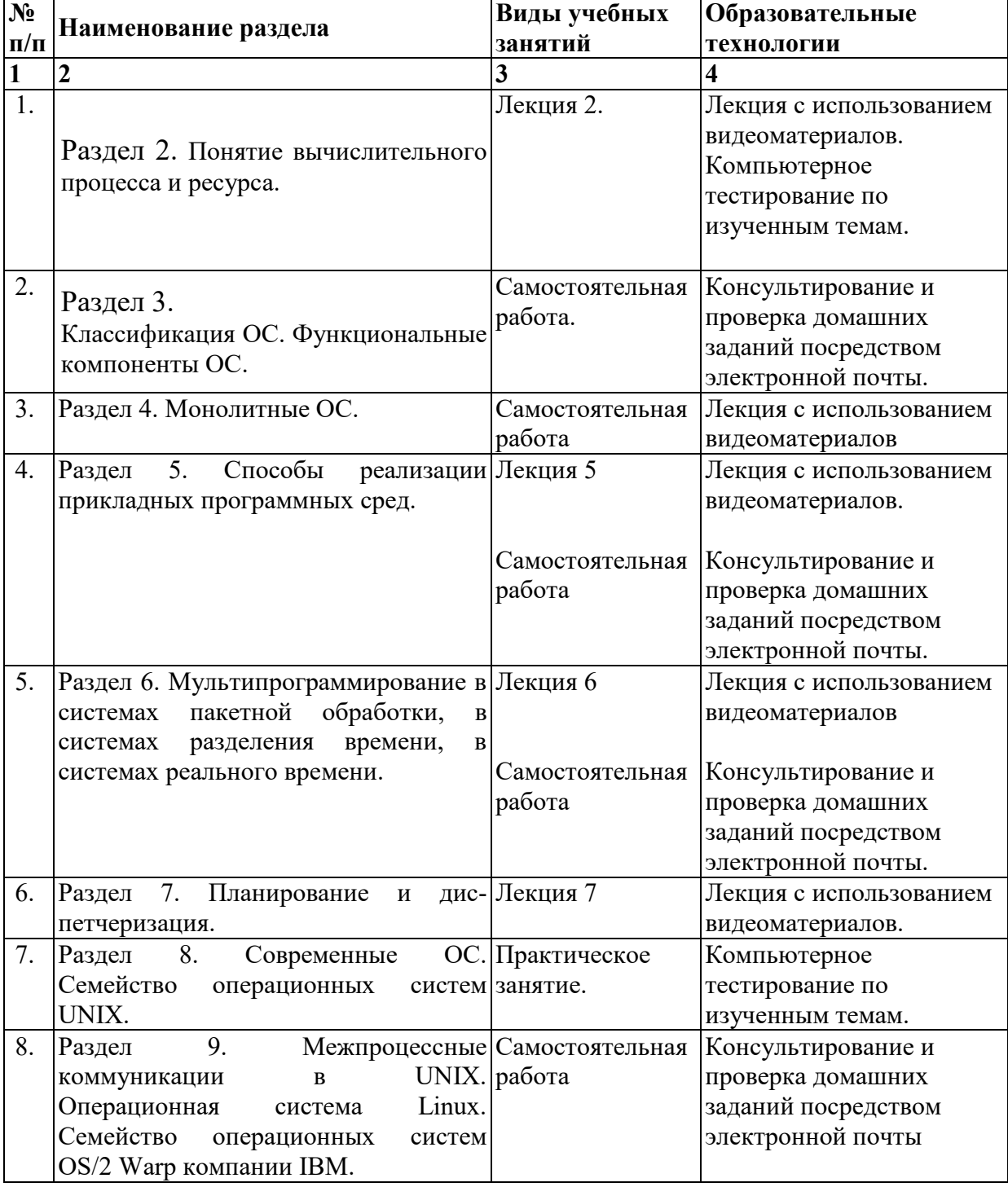

# **5. Оценка планируемых результатов обучения**

# 5.1. Система оценивания

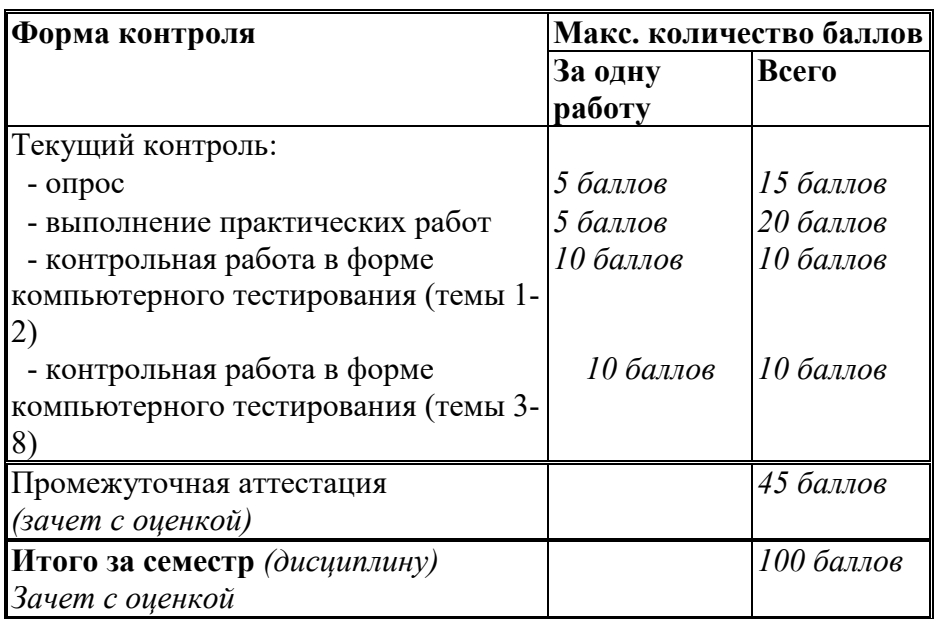

Полученный совокупный результат конвертируется в традиционную шкалу оценок и в шкалу оценок Европейской системы переноса и накопления кредитов (European Credit Transfer System; далее – ECTS) в соответствии с таблицей:

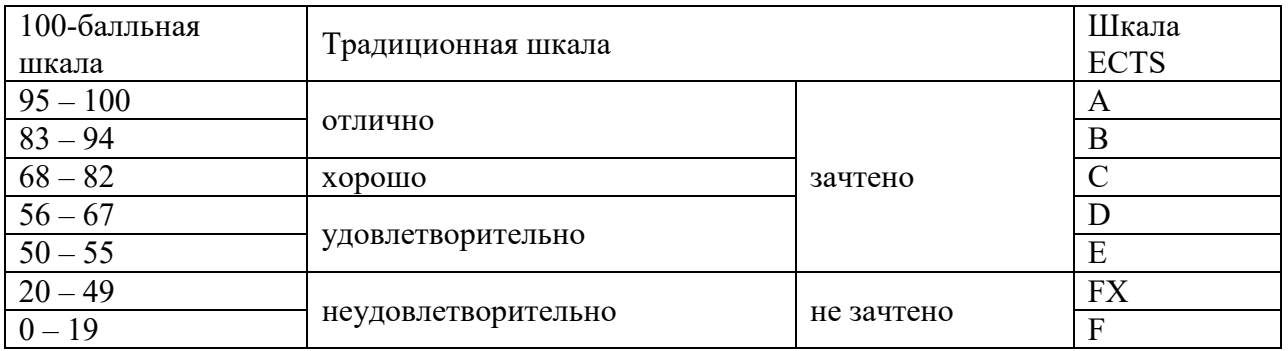

## 5.2.Критерии выставления оценки по дисциплине

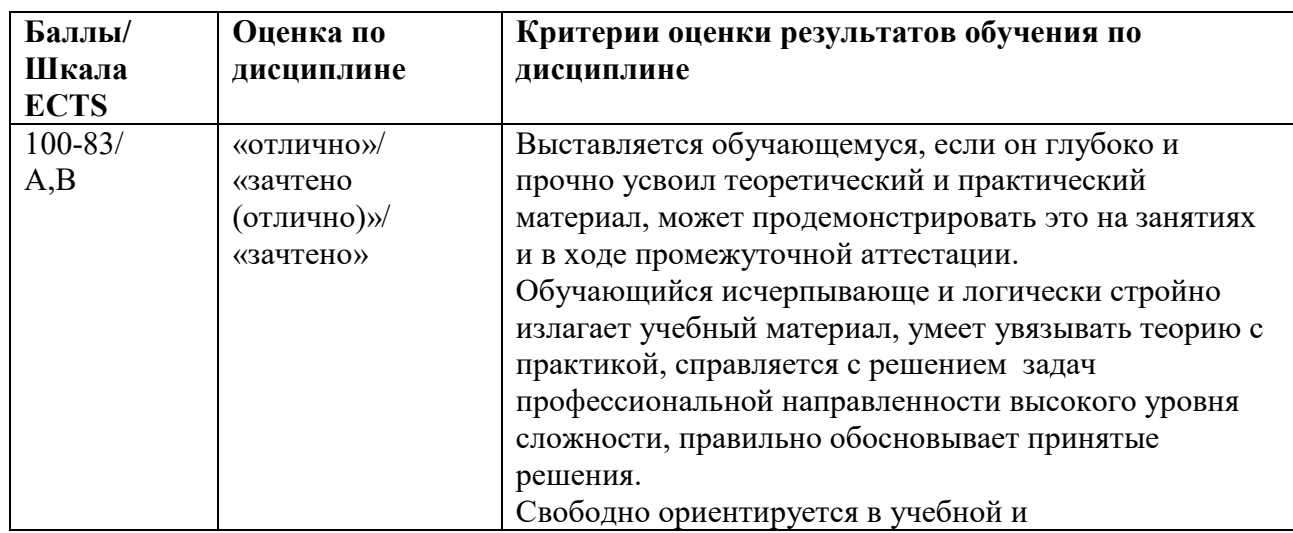

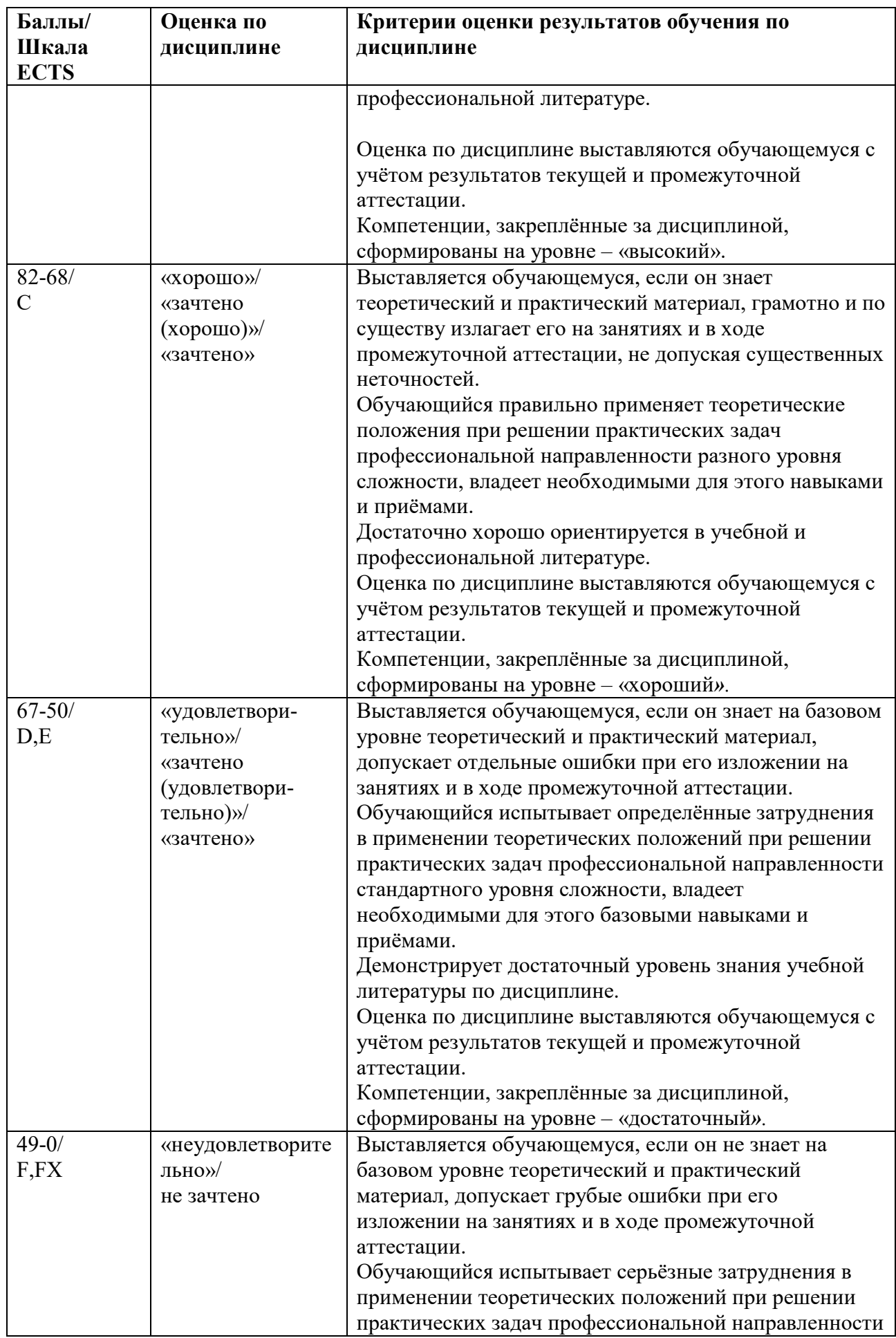

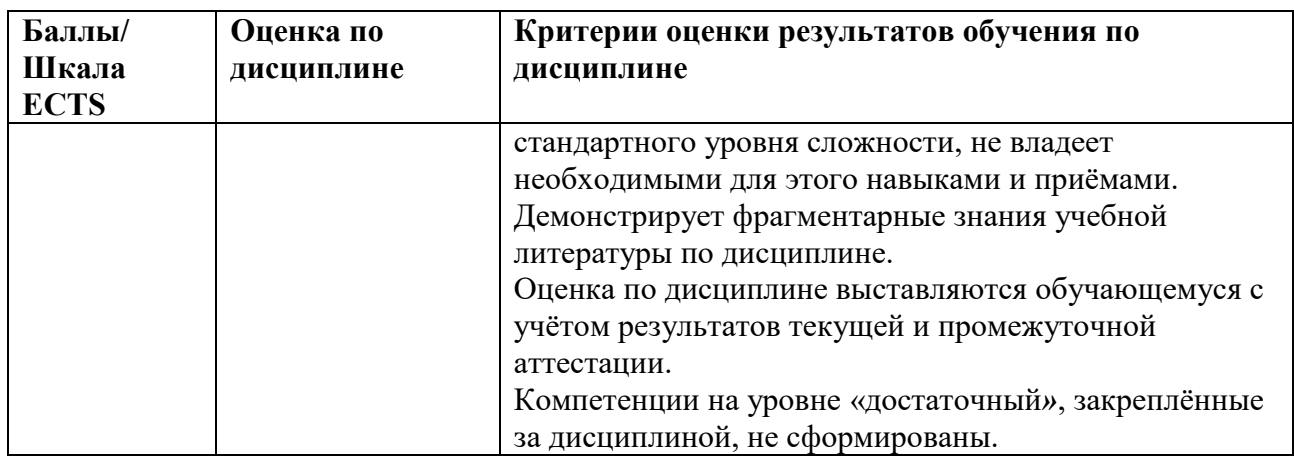

5.3. Оценочные средства (материалы) для текущего контроля успеваемости, промежуточной аттестации обучающихся по дисциплине.

Примерные вопросы на компьютерное тестирование **-** *проверка формированности компетенции ОПК-4, ОПК-7*:

- 1. Назначение и функции ОС.
- 2. Принципы построения ОС.
- 3. Требования, предъявляемые к ОС.
- 4. Эволюция ОС. Особенности современного этапа развития ОС.
- 5. Понятие операционной среды.
- 6. Понятие вычислительного процесса и ресурса.
- 7. Диаграмма состояний процесса. Процессы и тренды.
- 8. Классификация ОС. Функциональные компоненты ОС.

9. Управление процессами. Управление памятью. Управление файлами и внешними устройствами. 10. Архитектура ОС.

- 11. Ядро и вспомогательные модули ОС. Многослойная структура ОС.
- 12. Микроядерная архитектура ОС. Монолитные ОС.

13. Распределение и использование ресурсов в ОС. Совместимость и множественные прикладные среды.

14. Способы реализации прикладных программных сред. Система ввода-вывода.

- 15. Подсистема буферизации. Буферный кэш.
- 16. Драйверы. Организация связи ядра ОС с драйверами.
- 17. Управление задачами в ОС. Планирование и диспетчеризация процессов и задач.
- 18. Мультипрограммирование в системах пакетной обработки, в системах разделения времени, в системах реального времени. Мультипроцессорная обработка.

19. Создание процессов и потоков. Планирование и диспетчеризация. Управление памятью в ОС. 20. Свопинг и виртуальная память. Сегментный, страничный, сегментностраничный способ организации памяти.

21. Алгоритмы обработки запросов на выделение памяти. Алгоритмы «откачки» и «подкачки» страниц.

22. Современные ОС.

23. Семейство операционных систем UNIX. Общая характеристика, особенности архитектуры, основные понятия.

- 24. Состав базовых команд ОС UNIX (Linux).
- 25. Встроенные и внешние команды. Аргументы команд, перенаправление ввода-вывода.
- 26. Языки пакетной обработки Shell и Cshell оболочки системы.
- 27. Межпроцессные коммуникации в UNIX.
- 28. Операционная система Linux.
- 29. Семейство операционных систем OS/2 Warp компании IBM.
- 30. Архитектура и основные возможности OS/2 Warp 4.5.
- 31. Сетевая ОС реального времени QNX.

#### **Вопросы промежуточного контроля (зачет с оценкой ) -** *проверка формированности компетенции ОПК-4, ОПК-7***:**

- 1. Что такое операционная система (ОС)? Какие классы ОС вы знаете?
- 2. Перечислите основные требования, предъявляемые к ОС .
- 3. Перечислите принципы построения ОС.
- 4. Что понимается под термином « операционная среда»?
- 5. Что понимают под вычислительным процессом и ресурсом?
- 6. Приведите классификацию ОС.
- 7. Что понимают под функциональными компонентами ОС?
- 8. Назовите основные элементы архитектуры ОС.
- 10. Что означают термины: микроядерная архитектура ОС?
- 11. Дайте определение монолитной ОС.
- 12. Перечислите способы реализации прикладных программных сред.
- 13. Что понимается под «откачкой и подкачкой страниц»?.
- 14. Дайте определение терминов «буферный кэш»,драйверы, система ввода-вывода. Их назначение?
- 15. В чем состоит планирование и диспетчеризация процессов и задач ОС?
- 16. Раскройте смысл терминов «своинг», «виртуальная память».
- 17. Перечислите способы организации памяти.
- 18. Охарактеризуйте семейство ОС UNIX.
- 19. В чем назначение сетевых ОС?
- 20. Охарактеризуйте семейство ОС Linux..
- 21. Характеристики семейства операционных систем OS/2 Warp компании IBM.

#### **6. Учебно-методическое и информационное обеспечение дисциплины**

6.1. Список источников и литературы

## Литература

Основная

- 1. Куль Т.П. Операционные системы / Мн.:РИПО, 2015. 312 с.
- 2. Партыка Т.Л., Попов И.И. Операционные системы, среды и оболочки: Учебное пособие / 5-e изд., перераб. и доп. - М.: Форум: НИЦ ИНФРА-М, 2013. - 560 с.
- 3. Вавренюк А.Б., Курышева О.К., Кутепов С.В. Операционные системы. Основы UNIX: Учебное пособие / М.:НИЦ ИНФРА-М, 2015. - 184 с.
- 4. Рудаков А.В. Операционные системы и среды : учебник / М.: КУРС: ИНФРА-М, 2018. — 304 с.
- 5. Максимов Н.В., Попов И.И. Компьютерные сети: Учебное пособие для студ. учреждений СПО / 6-e изд., перераб. и доп. - М.: Форум: НИЦ ИНФРА-М, 2013. - 464 с.
- 6. Григорьев А.А. Методы и алгоритмы обработки данных. Учебное пособие. Москва ИНФРА-М, 2017 – 256 с.

Дополнительная

- 1. Гвоздева В.А. Информатика, автоматизированные информационные технологии и системы. Учебник/ М.:ИД ФОРУМ, НИЦ ИНФРА-М, 2015. - 544 с.
- 2. Царев Р.Ю., Пупков А.Н., Самарин В.В. Теоретические основы информатики. Краснояр.: СФУ, 2015. - 176 с.
- 3. Безручко В.Т. Информатика (курс лекций). М.: ИД ФОРУМ: НИЦ ИНФРА-М,

2014. - 432 с.

- 4. Федорова Г.Н. Разработка, внедрение и адаптация программного обеспечения отраслевой направленности : учеб. пособие / М. :КУРС : ИНФРА-М, 2017. — 336 с.
- 5. Шандриков А.С. Стандартизация и сертификация программного обеспечения: Учебное пособие / Мн.: РИПО, 2014. - 304 с.
- 6. Сидорова-Виснадул Б.Д. Технология разработки программного обеспечения : учеб. пособие / М. : ИД «ФОРУМ» : ИНФРА-М, 2017. — 400 с.
	- 6.2. Перечень ресурсов информационно-телекоммуникационной сети «Интернет».
- 1. http://znanium.com Электронно-библиотечная система.
- 2. http://window.edu.ru Информационная система «Единое окно доступа к образовательным ресурсам».
- 3. http://encyclopedia.ru онлайн-энциклопедия.
- 4. http://www.informio.ru Электронный справочник «Информио» для высших учебных заведений.
- 5. http://www.consultant.ru/ КонсультантПлюс. Правовая поддержка.

#### 6.3.Перечень БД и ИСС

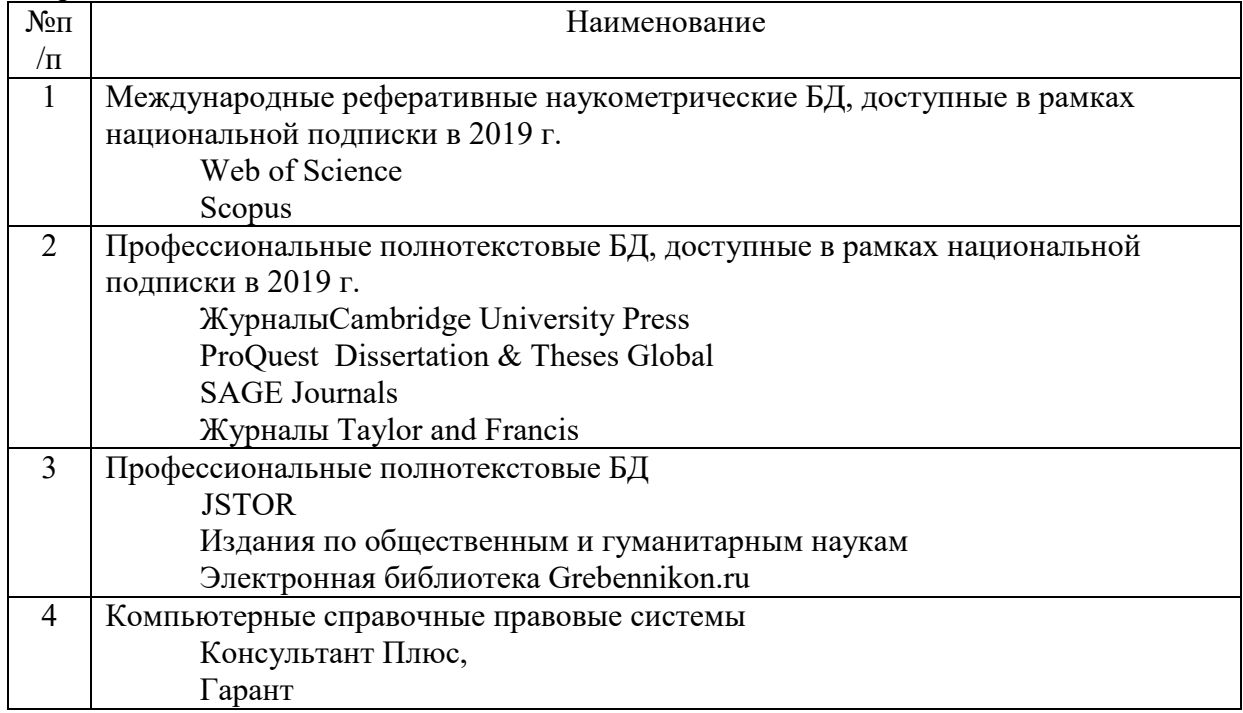

#### **7. Материально-техническое обеспечение дисциплины/модуля**

Материально-техническая база включает учебные аудитории для проведения занятий лекционного типа, занятий семинарского типа, групповых и индивидуальных консультаций, текущего контроля и промежуточной аттестации.

Современный компьютерный класс оснащен Microsoft Office 2010, включающий наряду с компьютерами, подключёнными к сети Интернет, экран и проектор.

Для проведения занятий лекционного типа предлагаются тематические иллюстрации в формате презентаций PowerPoint.

Перечень ПО

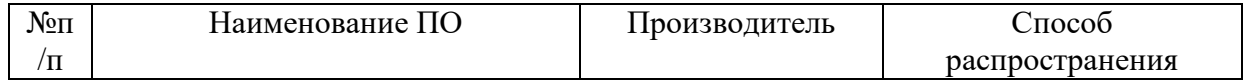

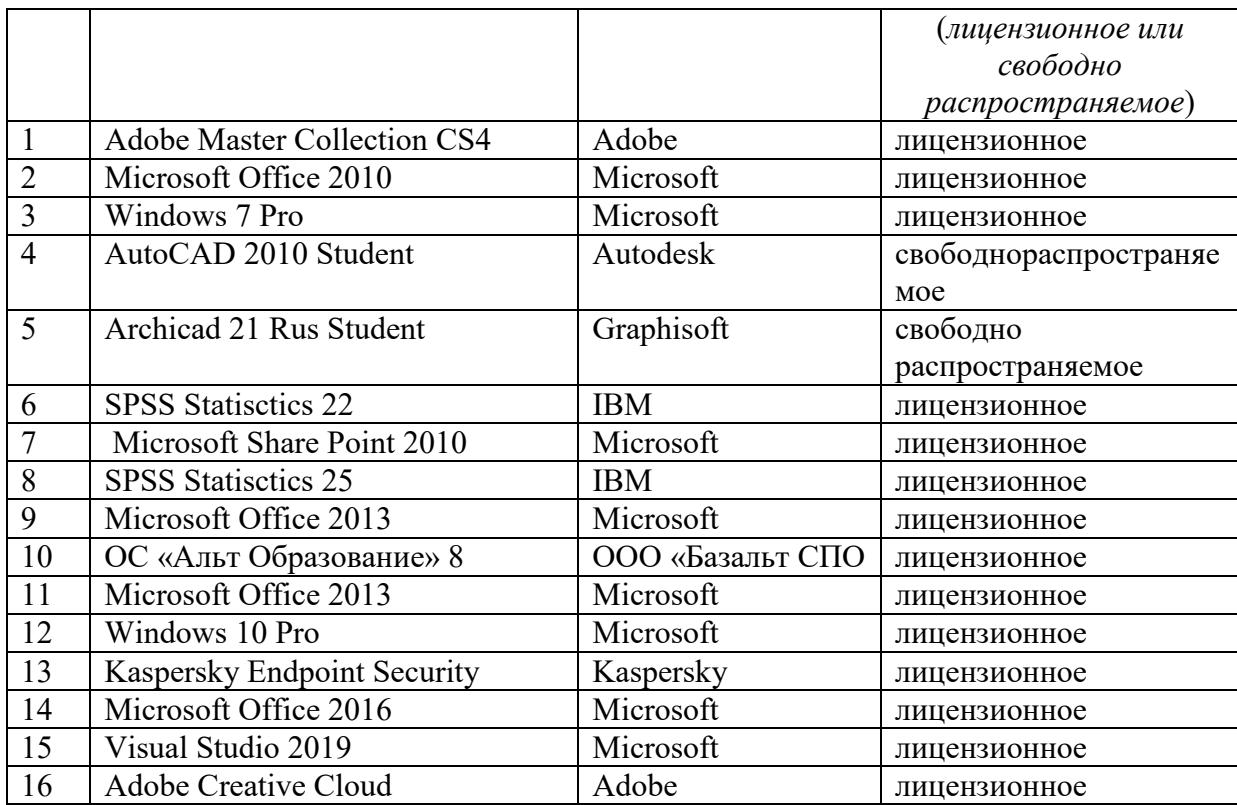

#### **8. Обеспечение образовательного процесса для лиц с ограниченными возможностями здоровья и инвалидов**

 В ходе реализации дисциплины используются следующие дополнительные методы обучения, текущего контроля успеваемости и промежуточной аттестации обучающихся в зависимости от их индивидуальных особенностей:

для слепых и слабовидящих:

- лекции оформляются в виде электронного документа, доступного с помощью компьютера со специализированным программным обеспечением;

- письменные задания выполняются на компьютере со специализированным программным обеспечением, или могут быть заменены устным ответом;

- обеспечивается индивидуальное равномерное освещение не менее 300 люкс;

- для выполнения задания при необходимости предоставляется увеличивающее устройство; возможно также использование собственных увеличивающих устройств;

- письменные задания оформляются увеличенным шрифтом;

- экзамен и зачёт проводятся в устной форме или выполняются в письменной форме на компьютере.

для глухих и слабослышащих:

- лекции оформляются в виде электронного документа, либо предоставляется звукоусиливающая аппаратура индивидуального пользования;

- письменные задания выполняются на компьютере в письменной форме;

- экзамен и зачёт проводятся в письменной форме на компьютере; возможно проведение в форме тестирования.

для лиц с нарушениями опорно-двигательного аппарата:

- лекции оформляются в виде электронного документа, доступного с помощью компьютера со специализированным программным обеспечением;

- письменные задания выполняются на компьютере со специализированным программным обеспечением;

- экзамен и зачёт проводятся в устной форме или выполняются в письменной форме на компьютере.

При необходимости предусматривается увеличение времени для подготовки ответа.

Процедура проведения промежуточной аттестации для обучающихся устанавливается с учётом их индивидуальных психофизических особенностей. Промежуточная аттестация может проводиться в несколько этапов.

При проведении процедуры оценивания результатов обучения предусматривается использование технических средств, необходимых в связи с индивидуальными особенностями обучающихся. Эти средства могут быть предоставлены университетом, или могут использоваться собственные технические средства.

Проведение процедуры оценивания результатов обучения допускается с использованием дистанционных образовательных технологий.

Обеспечивается доступ к информационным и библиографическим ресурсам в сети Интернет для каждого обучающегося в формах, адаптированных к ограничениям их здоровья и восприятия информации:

- для слепых и слабовидящих:
- в печатной форме увеличенным шрифтом;
- в форме электронного документа;
- в форме аудиофайла.
- для глухих и слабослышащих:
- в печатной форме;
- в форме электронного документа.
- для обучающихся с нарушениями опорно-двигательного аппарата:
- в печатной форме;
- в форме электронного документа;
- в форме аудиофайла.

 Учебные аудитории для всех видов контактной и самостоятельной работы, научная библиотека и иные помещения для обучения оснащены специальным оборудованием и учебными местами с техническими средствами обучения:

- для слепых и слабовидящих:
	- устройством для сканирования и чтения с камерой SARA CE;
	- дисплеем Брайля PAC Mate 20;
	- принтером Брайля EmBraille ViewPlus;
- для глухих и слабослышащих:

 - автоматизированным рабочим местом для людей с нарушением слуха и слабослышащих;

- акустический усилитель и колонки;
- для обучающихся с нарушениями опорно-двигательного аппарата:
	- передвижными, регулируемыми эргономическими партами СИ-1;
	- компьютерной техникой со специальным программным обеспечением.

#### **9. Методические материалы**

9.1. Планы практических занятий **-** *проверка формированности компетенции ОПК-4, ОПК-7*.

**Практическая работа 1,2**. Знакомство с ОС UNIX **-** *проверка формированности компетенции ОПК-4, ОПК-7*.

Задания.

- 1. Освоить работу с командами в консоли ОС UNIX.
- 2. Освоить управление файлами и каталогами.

Указания по выполнению заданий:

#### **Задание 1.**

1.Войдите в систему, используя имя пользователя и пароль, выданные вам преподавателем.

2.Определите имя машины. Найдите две разные команды, которыми можно это сделать.

3.Определите архитектуру процессора машины, используемой вами.

4.Выведите на экран время и дату в формате «31/12/2099 23:59».

5.Выведите на экран полный список алиасов пользователя. Создайте алиас для команды **newdate**, чтобы она выводила дату в формате «31/12/2099 23:59».

6.Выведите на экран переменные среды. Объясните, что означают переменные SHELL,

USER, PATH, HOME, LANG, MAIL, PS1.

7.Измените переменную PS1, что изменилось?

8.Запустите приложение **bash**, изменив переменную домашнего каталога пользователя. Проверьте, что изменения вступили в силу. Как это можно сделать?

9.Определите местоположение в системе файла вызываемого командой **bash**, используя команду **which**.

#### **Задание 2.**

1.Определите полное имя вашего домашнего каталога, объясните структуру абсолютного пути к каталогу.

2.Выведите на экран содержимое корневого каталога системы. Опишите назначение основных каталогов системы.

3.Выведите на экран информацию о вашем пользователе в файле **/etc/passwd**, используя команду grep.

4.Выведите «длинный список» файлов (в том числе скрытых), содержащихся в вашем домашнем каталоге. Опишите, что обозначают все столбцы списка.

5. Изучите самостоятельно для каких целей служат спецсимволы  $\wedge$ , ! и фигурные скобки ({}), создайте файлы, которые можно использовать для проверки работы этих спецсимволов.

#### **Создание структуры веб-сайта**

1.Создайте каталоги **~/html** и**~/archive**.

2.Выведите на экран содержимое каталога /usr/share. Ограничьте длину результата 5 строками. Запишите результат работы команды в файл **index.html** в каталоге с сайтом.

3.Проверьте количество строк в файле **index.html**. Выведите на экран содержимое файла**index.html**.

4.Переименуйте каталог **html** в**html\_public**.

5.Создайте копию файла **index.html** в**~/archive**.

6.Выведите список файлов в домашнем каталоге, отсортировав их в порядке, обратном алфавитному. Сохраните вывод в файл **~/html\_public/home.html**.

7.Скопируйте в домашний каталог файл **home.html**.

8.Создайте символьную ссылку к файлу **index.html** с именем**~/html\_public/link\_s.html** и жесткую ссылку к этому же файлу с именем**~/html\_public/link\_h.html**.

9.Удалите файл **index.html** так, чтобы ссылка**link\_s.html** оказалась «сломанной». Попробуйте открыть содержимое файлов**link\_s.html** и**link\_h.html**. Прокомментируйте результат.

10.Определите место, занимаемое в системе вашим сайтом (каталогами **html\_public** и**archive**).

Список литературы:

- 1. Партыка Т.Л., Попов И.И. Операционные системы, среды и оболочки: Учебное пособие / 5-e изд., перераб. и доп. - М.: Форум: НИЦ ИНФРА-М, 2013. - 560 с.
- 2. Вавренюк А.Б., Курышева О.К., Кутепов С.В. Операционные системы. Основы UNIX: Учебное пособие / М.:НИЦ ИНФРА-М, 2015. - 184 с.
- 3. Рудаков А.В. Операционные системы и среды : учебник / М.: КУРС: ИНФРА-М, 2018. — 304 с.
- 4. http://znanium.com Электронно-библиотечная система.
- 5. Федорова Г.Н. Разработка, внедрение и адаптация программного обеспечения отраслевой направленности : учеб. пособие / М. :КУРС : ИНФРА-М, 2017. — 336 с.

Материально-техническое обеспечение занятия:

- 1. Персональный компьютер, способный работать под управлением операционной системы MS Windows Vista, 7, 10.
- 2. Электронный проектор.

# **Практическая работа 3,4**. **Управление процессами -** *проверка формированности компетенции ОПК-4, ОПК-7*.

Задания:

- 1. Ввод на экран листинг характеристик процессов.
- 2. Управление значением приоритета процесса.
- 3. Перевод задания с процедурой в различные режимы.
- 4. Произвести эксперименты.

Указания по выполнению заданий:

- 1. Выведите на экран листинг характеристик (в длинном и коротком форматах) процессов, инициализированных с Вашего терминала. Проанализируйте и объясните содержание каждого поля сообщения.
- 2. Выведите на экран листинг характеристик всех процессов. Используйте при необходимости конвейер с more для постраничного просмотра листинга. Какой процесс является родительским для большинства процессов? Что означает символ ? в поле управляющий терминал процесса?
- 3. Выведите на экран листинг процессов, запущенных конкретным пользователем. Какой ключ пришлось использовать? Что говорит значение ? в поле управляющий терминал процесса?
- 4. Разработайте и запустите простейшую процедуру в фоновом режиме с бесконечным циклом выполнения, предусматривающую, например, перенаправление вывода какихто сообщений в файл или в фиктивный файл, и использующую команду sleep для сокращения частоты циклов процедуры.
- 5. Выполните п. 1. Объясните изменения в листинге характеристик процессов.
- 6. Понизьте значение приоритета процедуры. На что и как повлияет эта операция при управлении вычислительным процессом системы? Как отразятся ее результаты в описателях процессов?
- 7. Проанализируйте листинг процессов. Какой процесс является родительским для процедуры.
- 8. Выйдите из системы и войдите заново. Проанализируйте листинг процессов. Объясните изменения в системе.
- 9. Запустите процедуру в фоновом режиме, но предусмотрите ее защиту от прерывания при выходе из системы.
- 10. Выполните п.6. Объясните изменения PPID процедуры.
- 11. Завершите выполнение процесса процедуры.
- 12. Запустите процедуру в интерактивном режиме с перенаправлением вывода в соответствующий файл.
- 13. Переведите задание с процедурой в фоновый режим и проанализируйте сообщение на экране. Что пришлось дополнительно сделать? Как выглядят приостановленные процессы в листинге команды ps?
- 14. Переведите задание с процедурой в интерактивный режим и проанализируйте сообщение на экране.
- 15. Завершите выполнение процедуры и проанализируйте сообщение на экране.
- 16. Поставьте эксперимент, позволяющий определить, что будет происходить с процедурой, запущенной в фоновом режиме, в случае попытки ввода с клавиатуры. Как все-такиобеспечить ввод?
- 17. Поставьте эксперимент, иллюстрирующий относительные скорости выполнения нескольких фоновых процессов, запущенных с разными значениями поправки к приоритету. Завершите сразу все фоновые процессы одной командой pkill. Какие опции команды пришлось использовать для выделения фоновых процессов, запущенных с Вашего терминала?

Список литературы:

- 1. Куль Т.П. Операционные системы / Мн.:РИПО, 2015. 312 с.
- 2. Шандриков А.С. Стандартизация и сертификация программного обеспечения: Учебное пособие / Мн.: РИПО, 2014. - 304 с.
- 3. Сидорова-Виснадул Б.Д. Технология разработки программного обеспечения : учеб. пособие / М. : ИД «ФОРУМ» : ИНФРА-М, 2017. — 400 с.

Материально-техническое обеспечение занятия:

- 1. Персональный компьютер, способный работать под управлением операционной системы MS Windows Vista/ 7.
- 2. Электронный проектор.

# **Практическая работа 5,6**. **Программирование на языке shell -** *проверка формированности компетенции ОПК-4, ОПК-7*..

Задания:

1. Реализовать различные shell-процедуры.

Указания по выполнению заданий:

- 1. Написать shell-процедуру,которая:
	- вводит передаваемое в качестве 1-гопараметра количество символьных строк;
	- в каждой введенной строке ищет подстроку, передаваемую в качестве второго параметра; заменяет каждую найденную подстроку на строку, передаваемую в качестве третьего параметра;
	- выводит на экран каждую введенную строку и соответствующую ей новую строку.
- 2. Написать shell-процедуру,которая:
	- вводит 2 символьные строки; в каждой введенной строке ищет подстроку, передаваемую в качестве параметра;
	- заменяет каждую найденную подстроку на пробел;
- образует из полученных строк третью строку так, чтобы в ней чередовались слова из первой и второй строк;
- выводит на экран введенные строки и новую строку.
- 3. Написать shell-процедуру, которая:
	- вводит символьную строку;
	- во введенной строке ищет подстроку, передаваемую в качестве первого параметра;
	- вставляет после каждой найденной подстроки символ, передаваемый в качестве второго параметра;
	- удаляет из полученной строки символ, передаваемый в качестве третьего параметра; выводит на экран введенную и новую строку.
- 4. Написать shell-процедуру,которая:
	- вводит символьную строку;
	- проверяет введенную строку на совпадение со строкой, переданной в качестве 1-гопараметра;
	- если строки совпадают, то выдает на экран приглашение повторить ввод;
	- если не совпадают, то сравнивает длину введенной строки с длиной 2 гопараметра, и, в случае их равенства, выводит на экран введенную строку в обратном порядке составляющих ее символов.

Список литературы:

- 1. Вавренюк А.Б., Курышева О.К., Кутепов С.В. Операционные системы. Основы UNIX: Учебное пособие / М.:НИЦ ИНФРА-М, 2015. - 184 с.
- 2. Партыка Т.Л., Попов И.И. Операционные системы, среды и оболочки: Учебное пособие / 5-e изд., перераб. и доп. - М.: Форум: НИЦ ИНФРА-М, 2013. - 560 с.
- 3. Сидорова-Виснадул Б.Д. Технология разработки программного обеспечения : учеб. пособие / М. : ИД «ФОРУМ» : ИНФРА-М, 2017. — 400 с.

Материально-техническое обеспечение занятия:

- 1. Персональный компьютер, способный работать под управлением операционной системы MS Windows 7/ 10.
- 2. Электронный проектор.

# **Практическая работа 7,8,9**. **Программирование на языке shell -** *проверка формированности компетенции ОПК-4, ОПК-7*..

Задания:

- 1. Набрать текст программы по заданию преподавателя.
- 2. Откомпилировать программу.
- 3. Запустить программу на исполнение.

Указания по выполнению заданий:

- 1. Набрать текст программы во встроенном редакторе, или взять готовый текстовый файл.
- 2. Сделать текущим каталог, где находится текст программы. Для этого можно воспользоваться командами **# cd <имя дериктории>** ( - сменить текущую директорию на указанную) или **# cd .** ( - подняться на уровень выше).
- 3. Просмотреть содержимое директории, воспользовавшись командой **# ls** .
- 4. Откомпилировать программу, воспользовавшись встроенным компилятором GCC.
- 5. Написать в командной строке **# gcc <имя\_файла>**. (Если в тексте программы есть ошибки, то они будут выведены на экран. Если ошибок нет, буден создан файл **a.out** – это и есть исполняемый файл программы.)
- 6. Запустить файл на исполнение.

7. В командной строке написать **# `pwd`/a.out .**

Список литературы:

- 1. Вавренюк А.Б., Курышева О.К., Кутепов С.В. Операционные системы. Основы UNIX: Учебное пособие / М.:НИЦ ИНФРА-М, 2015. - 184 с.
- 2. Рудаков А.В. Операционные системы и среды : учебник / М.: КУРС: ИНФРА-М, 2018. — 304 с.
- 3. http://znanium.com Электронно-библиотечная система.
- 4. Федорова Г.Н. Разработка, внедрение и адаптация программного обеспечения отраслевой направленности : учеб. пособие / М. :КУРС : ИНФРА-М, 2017. — 336 с.

Материально-техническое обеспечение занятия:

- 3. Персональный компьютер, способный работать под управлением операционной системы MS Windows Vista, 7, 10.
- 4. Электронный проектор.

#### **АННОТАЦИЯ ДИСЦИПЛИНЫ**

Дисциплина «Информационные технологии. Операционные системы» реализуется на факультете Информационных систем и безопасности кафедрой Информационных технологий и систем.

Цель дисциплины – формирование у обучающихся общепрофессиональных и профессиональных компетенций, направленных на приобретение способности инсталлировать программное и аппаратное обеспечение для информационных и автоматизированных систем, способности разрабатывать бизнес-планы и технические задания на оснащение отделов, лабораторий, офисов компьютерным и сетевым оборудованием, способности разрабатывать компоненты аппаратно-программных комплексов и баз данных, используя современные инструментальные средства и технологии программирования, а также приобретения практических навыков и умений, необходимых для научно-исследовательской и проектно-конструкторской деятельности.

Задачи:

- Получения студентами представлений о составе и функциях операционных систем (ОС), их архитектуре и классификации, основных понятиях и определениях.
- Выработки системы знаний о принципах построения ОС, вычислительных процессах и ресурсах.
- Получения студентами представления об организации локальных и глобальных сетей с использованием ОС.
- Приобретение навыков по конфигурированию, администрированию, защите и управлению процессами ОС.

Дисциплина направлена на формирование следующих компетенций:

- ОПК 4 Способность понимать значение информации в развитии современного общества, применять информационные технологии для поиска и обработки информации.
- ОПК 7 Способность определять информационные ресурсы, подлежащие защите, угрозы безопасности информации и возможные пути их реализации на основе анализа структуры и содержания информационных процессов и особенностей функционирования объекта защиты.

В результате освоения дисциплины обучающийся должен:

**Знать**: особенности, назначение, функции и архитектуру операционных систем, влияние различных ОС, используемых в современных информационных системах на организацию вычислительного процесса, теоретические сведения о создании и внедрении в рабочий процесс программно-аппаратных комплексов.

**Уметь**: Определять предметную область изучения, предлагать способы реализации прикладных программных сред, предлагать способы управления задачами ОС, разрабатывать техническое задание на оснащение отделов, лабораторий и офисов компьютерным и сетевым оборудованием.

**Владеть**: информацией о составе и функциях ОС, методами и средствами выбора оптимальной ОС для решения задач автоматизированной обработки данных конкретной предметной области, способностью инсталлировать программное и аппаратное обеспечение для информационных и автоматизированных систем, навыками разработки компонентов аппаратно-программных комплексов и баз данных, используя современные инструментальные средства и технологии программирования.

По дисциплине предусмотрена промежуточная аттестация в форме зачета с оценкой.

Общая трудоемкость освоения дисциплины составляет 6 зачетных единиц.

# **ЛИСТ ИЗМЕНЕНИЙ**

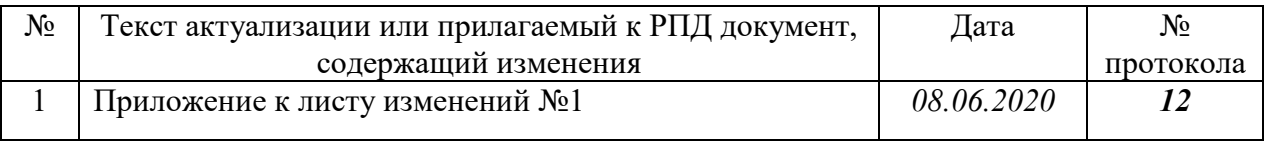

# **1. Структура дисциплины (п.2 для студентов набора 2020г.)**

## **Структура дисциплины для очной формы обучения**

Общая трудоёмкость дисциплины составляет 6 з.е., 228 ч., в том числе контактная работа обучающихся с преподавателем 84 ч., самостоятельная работа обучающихся 144 ч.

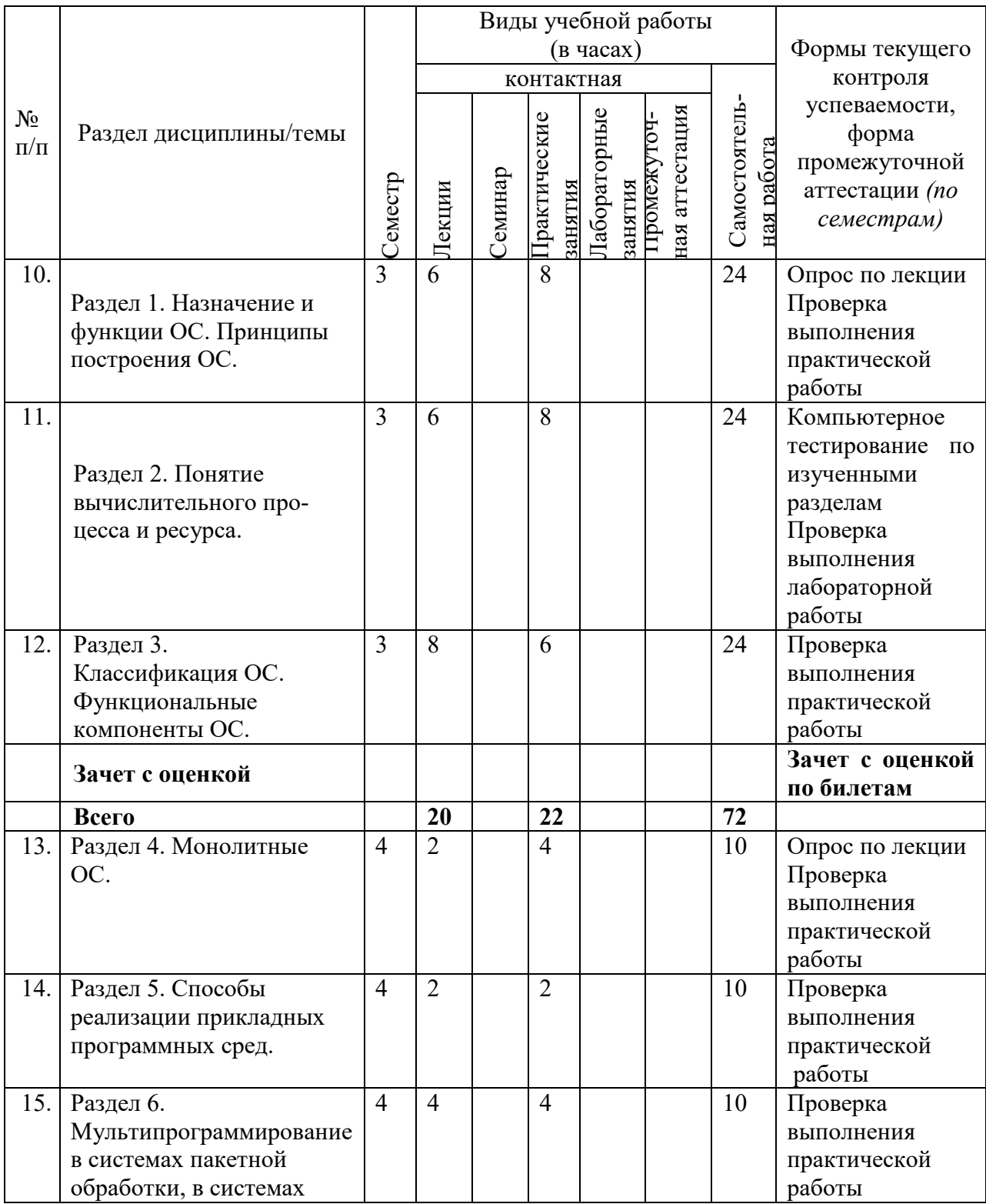

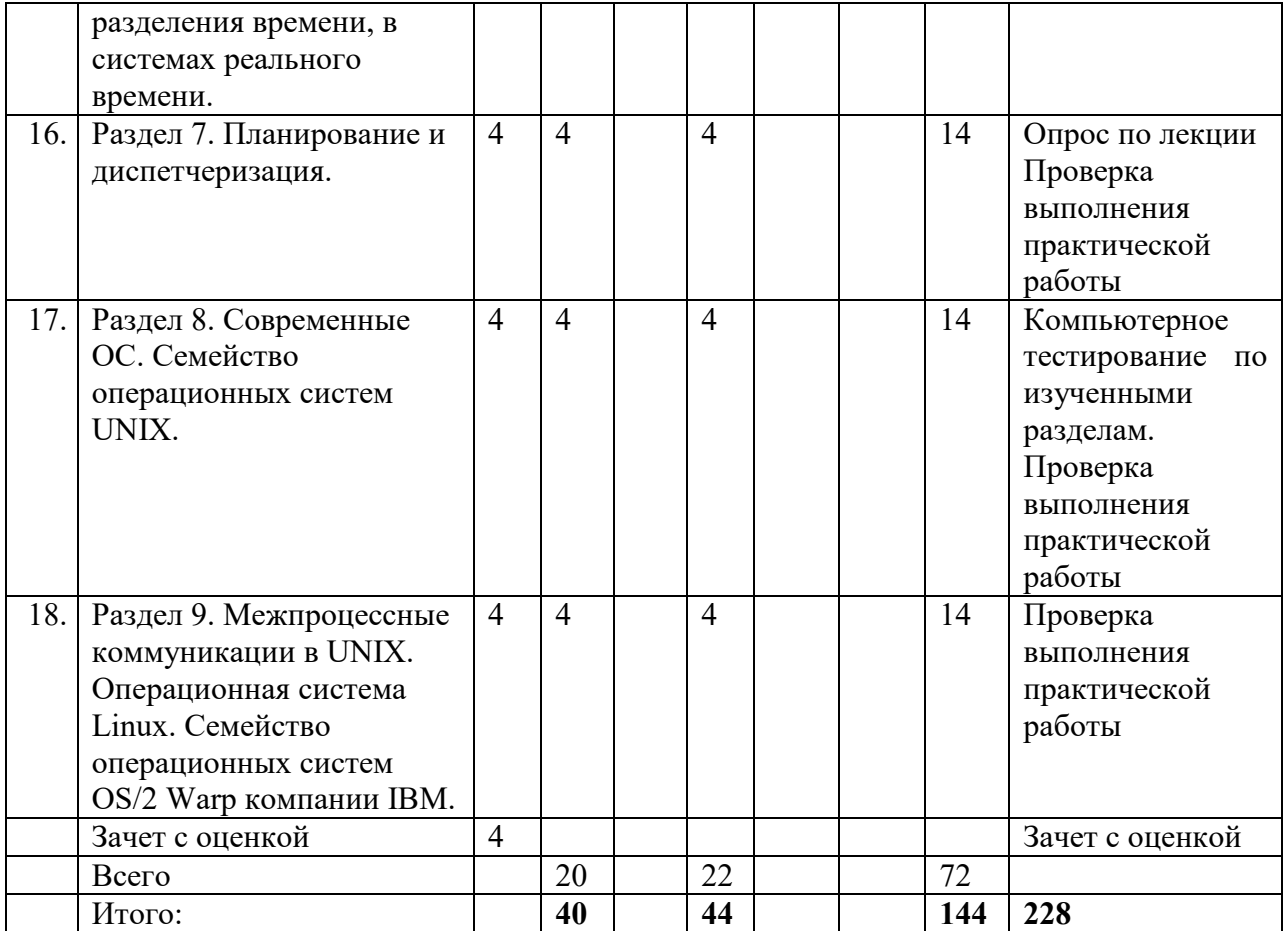

# **2. Образовательные технологии (к п.4 на 2020г.)**

В период временного приостановления посещения обучающимися помещений и территории РГГУ для организации учебного процесса с применением электронного обучения и дистанционных образовательных технологий могут быть использованы следующие образовательные технологии:

– видео-лекции**;** 

– онлайн-лекции в режиме реального времени;

– электронные учебники, учебные пособия, научные издания в электронном виде и доступ к иным электронным образовательным ресурсам;

– системы для электронного тестирования;

– консультации с использованием телекоммуникационных средств.

## **3. Перечень современных профессиональных баз данных (БД) и информационносправочных систем (ИСС) (к п. 6.2 на 2020г.)**

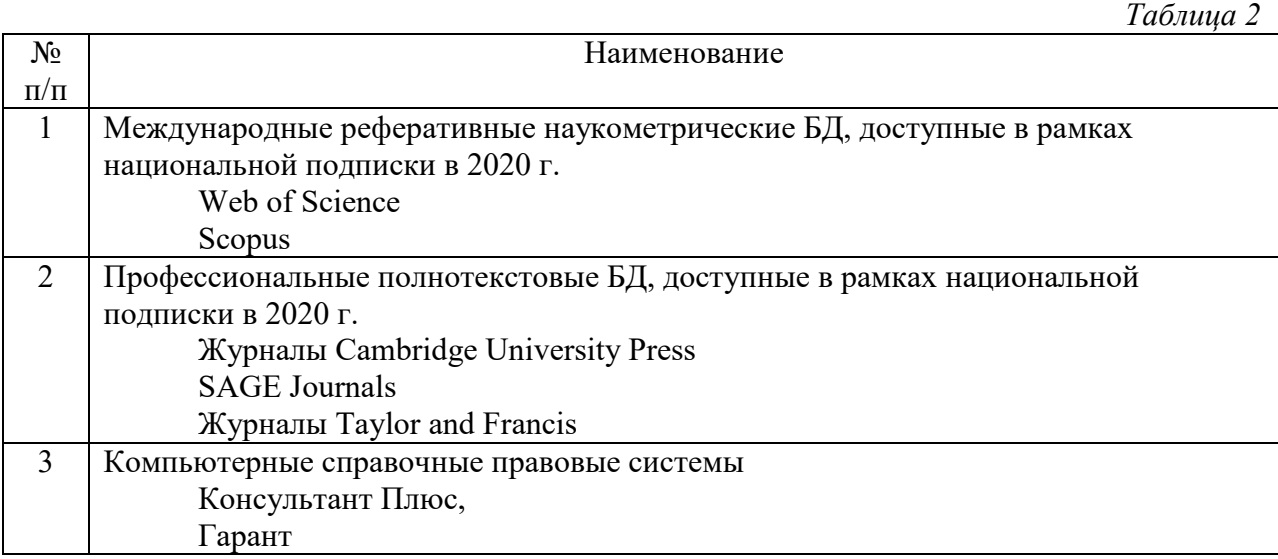

## **4. Перечень программного обеспечения (ПО) (к п.7 на 2020г.)**

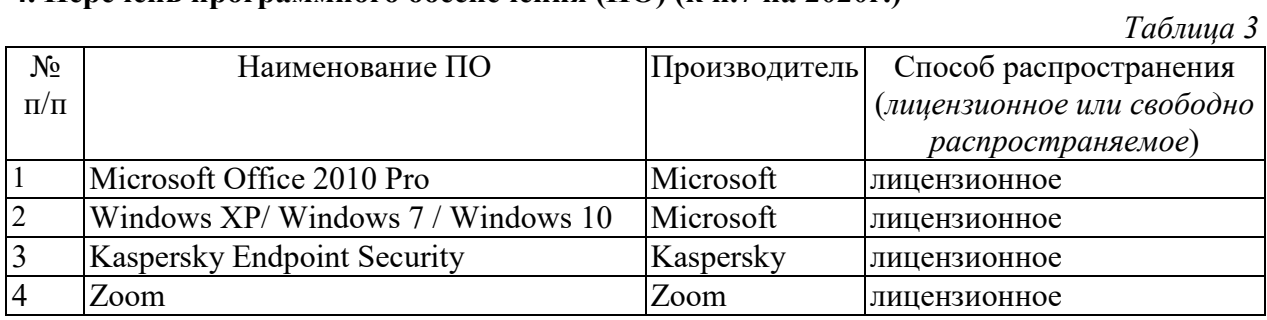

Составитель(и): к.т.н., доцент Д.Ю. Клехо